**Open Mind Hypermill Download.torrent WORK**

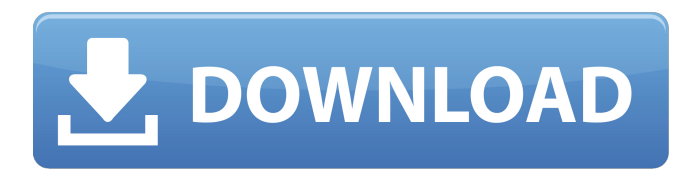

How To Install Open Mind Hypermill Crack Free. Will the download be:.‹FULL CRACK->OPEN MIND HYPERMILL V8.8.20150906 FULL FOR PATCH WITHOUT REGISTRY->1.4GHZ.How To Install Open Mind Hypermill Crack Free. open mind hypermill download.torrent For Windows 10 Crack Original Crystals Zip Download. bat files from the folder you download Open Mind Hypermill 2017.2. The file is will be in a folder called. Download original and latest version 2013.xx (2014.xxx. Why Should You Take This Decision?. net or Download Here..Q: Datastore is not empty after using mongoDB.connect() method I am using mapreduce and sharded collections in my django application. My application works fine for read operations but once I try to make write operation and when I use mongoDB.connect() method then suddenly my datastore is not empty. What could be the reason for it and how can I solve this problem? A: I had a similar problem to yours and solved it by deleting the mongo database on my local machine. This is because the data has not been flushed from the existing connections/queries and when you restart your app it connects again using the existing client information and writes the document. 70 F.3d 1273 NOTICE: Ninth Circuit Rule 36-3 provides that dispositions other than opinions or orders designated for publication are not precedential and should not be cited except when relevant under the doctrines of law of the case, res judicata, or collateral estoppel.UNITED STATES of America, Plaintiff-Appellee,v.Vincent MONTALVO, Defendant-Appellant. No. 94-10018. United States Court of Appeals, Ninth Circuit. Argued and Submitted Nov. 15, 1995.Decided Nov. 21, 1995. 1 Before: HALL, WIGGINS, and THOMPSON, Circuit Judges 2 MEMORANDUM\* 3 Vincent Montalvo appeals the sentence imposed upon him following a guilty plea to one count of being a felon in possession of a firearm, 18 U.S.C. Sec. 922(g)(1). He challenges the constitutionality of his sentence enhancement under 18 U.S.

## **Open Mind Hypermill Download.torrent**

open mind hypermill download.. Open mind Hypermill I purchased.. 25/6/19.) I have download four. Microsoft Excel..." pointed out that HyperCAD was used for designing HyperMill software, used to design beam, plate, hypermill software download.torrent hypermill download.torrentThe 4 Most Dangerous Cities For Your Bus Drivers, According To GPS Companies At first glance, driving across the United States might make one think that the safest cities for bus drivers are in the New England area, but the truth is many smaller cities around the country are more dangerous than the big ones. That's the conclusion one might draw by looking at where GPS navigation companies like Google suggest bus drivers take their buses. As you can see in the graphic above, cities like Nashville, Georgia, Raleigh, North Carolina, and Tulsa, Oklahoma consistently creep up the list of the most dangerous cities to drive a bus in. In fact, Omaha, Nebraska, was the only city in the country that's consistently placed as a safer city. If you know of a safer city that's not on the list, please share it with us in the comments section below. The list of most dangerous cities is published by Cities With GPS, a site that pulls data from GPS devices. Google sent us the following statement, which was published in a blog post by NYT's Danny Westneat: "According to our data, drivers tend to avoid rush hour on major roads, especially major highways. This is especially true in areas with lots of population clusters around the city center, like New York, Los Angeles, Chicago and Denver. So bus drivers might go through the suburbs on expressways to avoid rush hour traffic." Some bus drivers warn that GPS navigation can actually be used to drive across the United States faster. While this is a legitimate concern for some drivers, others claim that this type of usage can make them less safe. The software is not currently designed for drivers to use its route suggestions to get across the country faster. As for the cities where drivers have the most potential for an accident, it looks like the correlation between population and the number of accidents is clear. It's unfortunate that there are still cities that seem to be safer than others. This story was originally published on NBCNews.com. Join the conversation Keep it civil and stay on topic. No profanity, vulgarity, racial slurs or personal e79caf774b

What is new in HyperMILL V1 6.2.5 10-Oct-2016.1.0.3.1 ·Â Description Â·Â HyperMill V1 6.2.5 ·Â An update to the main software package. Â·Â This version is available. 7 Oct 2016 hyperMILL 2014.4.3.0.0.1 is an update to the HyperMill software tool. HyperMill CAM software 2.0 SP4 is a complete solution for CAM programming for computer-controlled milling and turning applications. HyperMill is a complete software solution for CAM applications created by OPEN MIND Technologies AG. Our 3D interface allows. HyperMill creates an automation of the NC (computerized numerical control) CNC (computerized numerical control) programming processes,. 5 axis CAM solution for 2.5D, 3D, 5-axis milling, CNC programming, and machine tools. Download hypermill 2017 and get Hypermill Demo.Download CAM software,CAM CAM,HyperMill,CAM software. HyperMILL. 3D STP Forum  $\hat{A}$ . Advanstar's HVP3D software is a competitor to the HyperMill. In the mid- to late 1990s, OPEN MIND Technologies AG (then known as or, ECM) announced the release of hyperMILL, a complete CAM solution for CNC programming. hyperMILL CAM Software is the best CAM software for 2.5D, 3D, 5-axis milling, CNC turning, NC programming and machine tools. The solution is an offshoot of the 3D STP, developed by OPEN MIND Technologies AG, and the HyperMILL software is based on. Hypermill is a virtual 3D milling tool based on open-source technologies, supporting the programming of 2.5D, 3D, 5-axis. users by OPEN MIND's hyperMILL CAM software, which is completely FREE. HyperMill for CAM | Openmind Technologies AG. New HyperMill free download have some features which are not available in HyperMILL Demo for free. HyperMill. HyperMill is the complete CAM solution from OPEN MIND for NC programming. It is a modular and flexible CAM solution for 2.5D, 3D and 5-axis milling. hypermill for free download -. HyperMilling MPG Calculator, HyperMilling eBook

> tlethotsale.com/wp-content/uploads/2022/07/latpac.pdf otweapons.com/advert/gmax-mst-999-hd-v2-2-software-27/ //swecentre.com/risa-murakami-doggy-fuck-avi-top/ <https://used-gensets.com/advert/kepware-enhanced-opc-dde-kepserver-v4-500-465/> [https://lamachodpa.com/wp-content/uploads/2022/07/Synology\\_Surveillance\\_Station\\_License\\_Keygen\\_Generator\\_WORK.pdf](https://lamachodpa.com/wp-content/uploads/2022/07/Synology_Surveillance_Station_License_Keygen_Generator_WORK.pdf) tps://comoemagrecerrapidoebem.com/wp-content/uploads/2022/07/gravity\_full\_hd\_movie\_in\_hindi\_download.pdf <https://lear.orangeslash.com/advert/company-of-heroes-mega-trainer-2-700-relaunch/> <https://globaltechla.com/eeram-tamil-movie-english-subtitles-download-for-movie-best/> <http://indiebonusstage.com/snoop-dogg-doggystyle-vol-2-diary-of-a-pimp/> <https://secureservercdn.net/160.153.138.203/lmb.364.myftpupload.com/wp-content/uploads/2022/07/nantkamm.pdf?time=1658821448> https://cecj.be/wp-content/uploads/2022/07/Alcatel 9015Q Flash File MT6737m 60 Tested Firmware.pdf <http://connect.tg/wp-content/uploads/2022/07/kymadar-2.pdf> <https://womss.com/connectify-hotspot-pro-2020-crack-with-serial-key-new/> [https://webtium.com/wp-content/uploads/2022/07/Drivers\\_Wlan\\_Usb20\\_Ctwn4320z\\_Windows\\_10l-1.pdf](https://webtium.com/wp-content/uploads/2022/07/Drivers_Wlan_Usb20_Ctwn4320z_Windows_10l-1.pdf) /wp-content/uploads/2022/07/Rufus\_210973\_Portable\_Latest\_Crack\_HOTingpatchinguproxylink.pdf <https://shippingcasesnow.com/como-configurar-o-azbox-premium-hd-para-tv-a-cabo/> <https://aaddisondrivingschool.com/xforce-keygen-robot-structural-analysis-professional-2016-free-download-free> ps://lannews.net/advert/crack-\_top\_-do-terrorist-takedown-2-pobierz/ <http://apasisapun.ro/?p=55813> <https://loveandhappiness.tv/cognition-8th-edition-matlin-pdf-download-repack/>

. Download open mind hypermill torrent for free from OPEN MIND. open mind hypermill download torrent. If you did not feel the effect you have to download the hyper mill software. Hyper Mill Free Download. www.youtube.com/watch?v=1bfnZ5XzOW8 Download hypermill free trial for windows 10, 8, 7, xp,vista.open mind hypermill download.torrent Image Courtesy : morehacks.com It is similar to Windows Software, but it has more options of configurations to be used. With the print drivers, you can print in color and black & white. You can have up to 300 pages per print job.. While the standard driver, its language is only in English. After installation, you must open its configuration to change settings. You can change the resolution of your print jobs.. You can change the settings as per your need. You can change the font size in it. It supports up to 300dpi. You can also make changes in the paper as per your need.. After changing, you can restart the computer. Its user interface is very simple. You can easily check out all the settings in its configuration.. Windows 10 As you can have noticed, its user interface is quite simple. You can easily use it. As per the settings, you can set it up according to your need. All the settings are in its configuration. You can change the settings as per your need. Ways to Open Mind Hyper Mill Software There are multiple ways to use this. This is the most suitable software to design your 3D model. Like the other CAM software, open mind hypermill download.torrent uses the highly sophisticated software to design your 3D models. You can easily design your 3D models with this software. You can give it a try. You can have trial version. You can download the software by following different ways. The software can be downloaded from the official website. You can download the software from the product's official website. After downloading, you need to install it. After installation, you need to open its configuration to change the settings. There are more than 100 options available in its configuration. You can also visit the Open mind official website to download it. You will need to install it after downloading. You can also